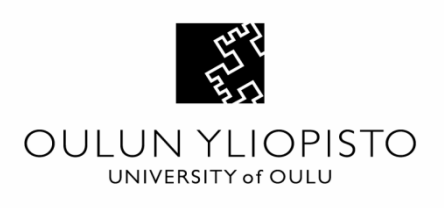

# **Virtuaalitodellisuus ja sen käyttö osana kuntoutusta, koulutusta, opetusta sekä suunnittelua**

Oulu yliopisto Tieto- ja sähkötekniikan tiedekunta Miika Reijonen 2018

# Esipuhe

Virtuaalitodellisuus on ollut olemassa jo useita vuosikymmeniä, mutta sen käyttöönotto on ollut hidasta, verrattuna muihin teknologioihin. Virtuaalitodellisuudesta on olemassa paljon tietoa, mutta mitään selkeää yhteenvetoa virtuaalitodellisuuden määritelmistä sekä virtuaalitodellisuuden käyttömahdollisuuksista on vaikea löytää. Tutkielman tarkoitus on tarjota lukijoille lyhyt katsaus virtuaalitodellisuuteen sekä sen hyötyihin osana tutkielmassa esitettyjä aloja.

Tutkielman ohjaajana on toiminut Oulun ylipoiston opettaja Jouni Lappalainen.

### Tiivistelmä

Tutkielman tavoite on toteuttaa kirjallisuuskatsaus jossa määritellä virtuaalitodellisuus sekä selvittää virtuaalitodellisuuden käyttömahdollisuuksia ja hyötyjä kuntoutuksessa, koulutuksessa, opetuksessa sekä suunnittelussa. Kirjallisuutta sekä tutkimuksia apuna käyttäen, tutkielmassa esitetään esimerkki tapauksia, joissa virtuaalitodellisuutta on käytetty apuna.

Avainsanat: Virtuaalitodellisuus, virtuaaliympäristö, virtuaalimaailma, simulaatio, synteettinen ympäristö

# Sisällysluettelo

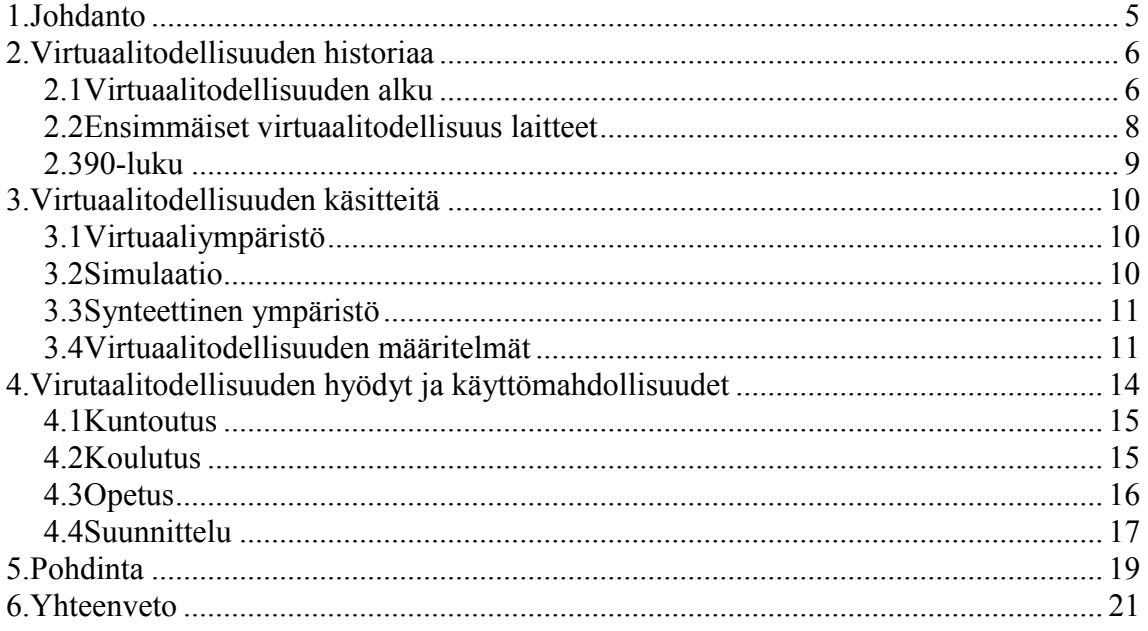

# <span id="page-4-0"></span>1. Johdanto

Tutkielman aihe on valittu sen ajankohtaisuuden vuoksi. Virtuaalitodellisuus ohjelmistot sekä laitteistot ovat kehittyneet viimeisen viiden vuoden aikana pisteeseen, että sen käyttöönotosta on tullut helpompaa sekä virtuaalitodellisuuden tarjoamat käyttömahdollisuudet sekä hyödyt ovat helpommin saatavilla. Vielä parikymmentä vuotta sitten virtuaalitodellisuuslaitteistot olivat liian kalliita sekä epäkäytännöllisiä, jotta niistä saatavat hyödyt pystyivät vastaamaan laitteistojen hintaa.

Tutkielmassa selvitetään kirjallisuuteen pohjautuen, mikä virtuaalitodellisuus on ja mitä käyttömahdollisuuksia virtuaalitodellisuudella on osana kuntoutusta, koulutusta, opetusta sekä suunnittelua. Tutkielmassa ei keskitytä etsimään virtuaalitodellisuuden mahdollisia haittoja sekä ongelmia, vaan tutkielmassa tähdätään tuomaan esille virtuaalitodellisuuden potentiaalia.

Burdea ja Coiffet (1994) toteavat käyttäjien usein sekoittavan virtuaalitodellisuuden virtuaaliympäristöön. Syy miksi virtuaalitodellisuus usein sekoitetaan virtuaaliympäristöön voi johtua siitäkin, että virtuaalitodellisuudelle ei ole vieläkään muodostunut tieteellisesti vakiintunutta määritelmää vaan määritelmiä on olemassa useita. Tämän takia tutkielmassa esitellään tutkielmassa käytettävä virtuaalitodellisuuden määritelmä käyttäen apuna jo olemassa olevia virtuaalitodellisuuden määritelmiä sekä itse virtuaalitodellisuuden historiaa.

Tutkielmassa käytetyt lähteet viittaavat siihen, että virtuaalitodellisuus pitää sisällään paljon ominaisuuksia, joita voidaan hyödyntää kuntoutuksessa, koulutuksessa, opetuksessa sekä suunnittelussa. Virtuaalitodellisuuden käyttö mahdollistaa uusien menetelmien käyttämisen eri aloilla, sekä voi alakohtaisesti tarjota kilpailullisen edun.

# <span id="page-5-0"></span>2. Virtuaalitodellisuuden historiaa

Ivan Sutherland esitti vuonna 1965 idean virtuaalitodellisuudesta, joka tuli myöhemmin paremmin tunnetuksi nimellä "The Ultimate Display". Sutherlandin idea immersiivisestä virtuaalisesta ympäristöstä pidetään yhtenä virtuaalitodellisuuden kehityksen lähtökohtana.

#### <span id="page-5-1"></span>2.1 Virtuaalitodellisuuden alku

Tiedettävästi ensimmäisen virtuaalitodellisuutta simuloivan simulaattorin Sensoraman (Kuva.2) kehitti tunnettu keksiä ja elokuvakuvaaja Morton Heilig (1926-1997) vuonna 1956. Sensoramassa käyttäjälle näytettiin valmiiksi moottoripyörän selässä kuvattua filmiä Brooklynistä, joka loi illuusion moottoripyörällä ajamisesta, käyttäen apunaan laajakulmaista stereoskooppista näkymää, stereokaiuttimia, liikettä simuloivaa istuinta sekä laitteita jotka simuloivat tuulta, aromeja ja hajuja. Sensoraman käyttäjä pystyi täten simulaation aikana esimerkiksi haistamaan Brooklynilaisen pitsan hajun ja kuunnella ympäristön ääniä, kuten ihmisten puhetta. Sensoramassa esitetyt filmit kuvattiin Heiligin kehittämällä 3D-liikekuvakameralla (Kuva.1). (Hale & Stanney 2014, 2, 1167-1168; Rheingold 1991, 49-53, 57-60; Earnshaw ja muut 2014, 5)

Alla on suomennettu ote Howard Rheingold:n kokemuksesta Sensoraman käytöstä.

*Istuin alas, laitoin käteni sekä silmäni ja korvani oikeille paikoilleen, ja tuijotin moottoripyöräilijän silmien läpi vuosien takaisia kaupungin katuja. Olin kolmenkymmenen sekunnin ajan Etelä-Kaliforniassa maaliskuun ensimmäisellä viikolla vuonna 1990 moottoripyörän kuljettajana vuoden 1950 Brooklynissä. Kuulin kuinka moottori käynistyi. Tunsin kasvavan tärinän ohjainkahvojen läpi ja näkemäni kolmiuloitteinen kuva joka täytti suurimmanosan näkökentästäni tuli eloon, keltaisen, naarmullisen mutta toimivan kolmiultoitteisen liikekuva-ainaamitona.* (Rheingold 1991, 50)

Tietokoneella kehitetyn virtuaalitodellisuuden yhtenä esitettynä alkamisajankohtana pidetään Ivan Sutherland:n vuonna 1963 kehittämää ensimmäistä interaktiivista graafista järjestelmää Sketchpadia. Sketchpad mahdollisti tarkkojen kuvien ja muotojen piirtämisen, manipuloimisen, monistamisen sekä tallentamisen, lähes kuten nykyisissä piirto- ja kuvankäsittelyohjelmissa. Sketchpadia käytettiin valokynän avulla, jolla voitiin merkitä ruudulle piirtopisteet sekä valita muokattava kuvio. (Rheingold 1991, 88-89)

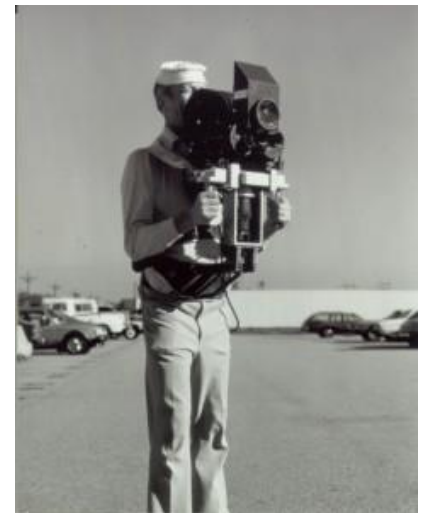

Kuva.1 Morton Heilig:n kehittämä 3D-liikekuvakamera.

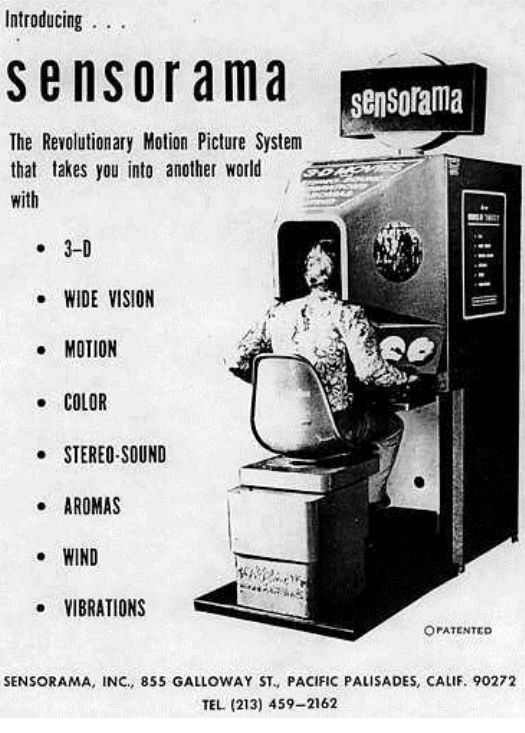

Kuva.2 Morton Heilig:n Sensorama. (Stanney, 2008, s.1168)

#### <span id="page-6-0"></span>2.2 Ensimmäiset virtuaalitodellisuus laitteet

Vuonna 1968 Sutherland kehitti oppilaansa Bob Sproullin kanssa ensimmäisen HMD-näyttölaitteen "The Sword of Damocles", jonka toiminta perustui kahteen erilliseen kuvaputkeen (Cathode Ray Tubes, CRTs). Ongelmaksi muodostui kuvaputkien paino, joka johti siihen, että Sutherland joutui rakentamaan HMD-näyttölaitteelleen mekaanisen käden, jonka avulla laitetta kannateltiin. Mekaanisen käden sisältämien potentiometrien avulla voitiin seurata käyttäjän liikkeitä sekä katsomissuuntaa. Vielä työskennellessään HMD-laitteen kanssa, Sutherland huomasi pystyvänsä käyttämään tietokoneella generoituja näkymiä, ja alkoi kehittää näkymägeneraattoria joka toimi nykypäiväisten grafiikkakiihdyttimien edelläkävijänä. (Burdea & Coiffet 1994, 4)

NASA (National Aeronautics and Space Administration) julkaisi vuonna 1990 Ames tutkimuskeskuksen 1980-luvun aikana kehittämän virtuaalitodellisuusjärjestelmän VIEWin (The Virtual Interface Environment Workstation). Warren Robinett kehitti VIEWin ohjelmiston prototyypin yhteistyössä NASA:n tiedemiesten Scott S. Fisher ja Michael McGreevyn kanssa. VIEW oli Sutherlandin "The Sword of Damocles"-virtuaalitodellisuusjärjestelmään verraten halvempi, sisälsi tehokkaampia graafisia laitteistoja sekä vähemmän kustomoituja osia, jotka muodostivat paremman virtuaalitodellisuusjärjestelmän. VIEWin käytössä yhdistettiin Thomas G. Zimmermanin kehittämä ensimmäinen virtuaalitodellisuuden datakäsine "DataGlove", joka sisälsi flex-antureja, joilla pystyttiin mittaamaan sormien liikkeitä. DataGlove:n avulla käyttäjä pystyi vuorovaikuttamaan virtuaalimaailmaan tarttumalla virtuaalimaailman sisäisiin virtuaalisiin esineisiin tai käyttämällä käsimerkkejä käyttäjä pystyi esimerkiksi liikkumaan haluamaansa suuntaan.

(Burdea & Coiffet 1994, 10, 58, 72)

#### <span id="page-7-0"></span>2.3 90-luku

90-luvun aikana virtuaalitodellisuus ilmeni suuresti viihdeteollisuudessa. Virtuality Group toimi edelläkävijänä virtuaalitodellisuuslaitteiden tuomisesta arcade halleihin. Virtuality Groupin ensimmäiset arcade-laitteet vyöryivät peliluoliin vuonna 1991. Vuoteen 1994 mennessä Virtualityn laitteiden suosio laski jyrkästi alas, jonka seurauksena yritys sekä laitteiden oikeudet vaihtoivat omistajaansa useaan otteeseen. Yhtenä syynä suosion jyrkkään laskuun voidaan pitää Virtualityn liiallista keskittymistä vain laitteistoihin, jonka seurauksena itse laitteilla pelattavat pelit olivat tarinallisesti, graafisesti sekä yleislaadullisesti huonoja. Virtualityn arcade-laitteet olivat keskimääräisiä arcade-laitteita kalliimpia, ja yksi pelisessio saattoi parhaimmillaan kestää muutamia minuutteja. Lyhyet pelisessiot johtivat siihen, että laitteiden käyttäjät eivät kerinneet opetella 3Dmaailman virtuaalisia kontrolleja, jonka takia laitteiden käyttökokemus jäi useimmille huonoksi. Edes senkään jälkeen kun pelaaja alkoi vihdoin tulla tutuksi laitteiden kontrollien kanssa, pelien huonon laadun vuoksi pelien pelaamisesta koettu palkkio oli minimaalinen. (Kyle Fowle, 2015) Nintendo julkaisi vuonna 1994 uuden 3D-videopelikonsolin VR-32, joka myöhemmin tuli paremmin tunnetuksi nimellä Virtual Boy. Konsoli oli täydellinen katastrofi, sillä jopa Nintendon tuon aikainen puheenjohtaja Howard Lincoln totesi, että konsolin toteutuksessa epäonnistuttiin. Virtual Boyn käyttö oli hankalaa ja jo laitteen ohjekirjassa varoitettiin, että laitteen käyttö pystyi aiheuttamaan päänsärkyä sekä pahoinvointia. Huonon menestyksensä vuoksi Virtual Boylle julkaistiin vain 22 peliä joista moni ei edes kyennyt hyödyntämään laitteiston virtuaalitodellisuuden ominaisuuksia. (Boyer, 2009)

Virtuaalitodellisuus nousi voimakkaasti esille viihdeteollisuudessa vuonna 1999, jolloin julkaistiin hittielokuvaksi noussut The Matrix. Elokuvassa elokuvan henkilöt elivät täysin simuloidussa maailmassa tietämättöminä, että todellisuus jonka he havaitsivat, oli tietokoneella simuloitua. Matrix ei ollut kuitenkaan ensimmäinen virtuaalimaailmaan sijoittuva elokuva, sillä elokuva nimeltään Tron julkaistiin jo vuonna 1982 sekä Lawnmower Man vuonna 1992. Matrix on kuitenkin toiminut suurena virtuaalitodellisuuden innoittajana, mikä on voinut vaikuttaa merkittävästi virtuaalitodellisuuden kehitykseen. (Ian Bogost 2016)

# <span id="page-8-0"></span>3. Virtuaalitodellisuuden käsitteitä

Virtuaalitodellisuus voidaan määritellä monella eri tavalla, riippuen halutaanko virtuaalitodellisuutta tarkastella fyysisenä tai filosofisena kohteena. Tämän seurauksena virtuaalitodellisuudesta on olemassa useita erilaisia määritelmiä. Virtuaalitodellisuus on helpompi määritellä tuomalla esille mitä virtuaalitodellisuus ei ole. Virtuaalitodellisuuden ympärillä pyörii paljon muitakin termejä, jotka on helppo sekoittaa virtuaalitodellisuuteen. Tässä luvussa esitetään virtuaalitodellisuuteen läheisesti liittyviä käsiteitä, sekä esitetään tutkielmassa käytettävä virtuaalitodellisuuden määritelmä.

#### <span id="page-8-1"></span>3.1 Virtuaaliympäristö

Ellis S. R. (1994) asettaa virtuaaliympäristölle laitteisto- ja ohjelmistopohjaisia vaatimuksia. Immersiivinen virtuaaliympäristö saavutetaan käyttämällä kolmentyyppisiä laitteistoja, jotka ovat nimeltään sensorit, efektorit sekä erikoislaitteistot. Sensorit seuraavat käyttäjän liikkeitä, efektorit stimuloivat käyttäjän aisteja ja erikoislaitteistot yhdistävät sensorit ja efektorit tuottaen aistipohjaisen kokemuksen, joka muistuttaa fyysistä ympäristöä. Ohjelmistopohjaisia vaatimuksia ovat erilaiset ohjelmiston funktionaalisuudet. Ohjelmiston on kyettävä mallintamaan käyttäjä, käyttäjää ympäröivä itse virtuaalimaailma, virtuaalimaailman sisäiset objektit ja niiden kinematiikka, käyttäjän ja objektien välinen vuorovaikutus sekä toimintojen vaikutus virtuaalimaailmaan. (Ellis S. R. 1994)

#### <span id="page-8-2"></span>3.2 Simulaatio

Banksin ja muiden (2005) mukaan, simulaatiolla tarkoitetaan olemassa olevien prosessien tai järjestelmien mallintamista. Simulaatiolla pyritään selvittämään sekä seuraamaan kohteena olevaa järjestelmää taikka prosessia rakentamalla järjestelmää tai prosessia muistuttava malli. Tämä malli saa usein muotonsa oletuksista jotka kohdistuvat kohteena olevan järjestelmään tai prosessiin. Nämä oletukset muodostuvat simulaation kohteena olevan järjestelmän tai prosessin matemaattisista, loogisista sekä symbolisista relaatioista ja entiteettien sekä objektien välisistä suhteista. Kun kehitetty sekä hyväksytty malli on saavutettu, voidaan sitä käyttää "mitä jos" (what if) kysymysten ratkaisemisessa, jotta voidaan selvittää mahdollisten muutosten vaikutukset sekä seuraamukset järjestelmään tai prosessiin. (Banks & muut 2005)

#### <span id="page-8-3"></span>3.3 Synteettinen ympäristö

Synteettisiä ympäristöjä käytetään enimmäkseen koulutuksessa. Synteettisellä ympäristöllä tarkoitetaan järjestelmää ja tilannetta, joka pyrkii realistiseen simulaatioon. Synteettisen ympäristön ja simulaation erona on se, että simulaation tarkoitus ei välttämättä ole mallintaa simuloitavaa tilannetta tai järjestelmää todentuntuisesti. Esimerkkinä voidaan pitää lentosimulaatioita, joissa simulaatioksi voidaan hyväksyä järjestelmä, joka koostuu ohjainsauvasta, näyttölaitteesta sekä

simulaatio-ohjelmistosta. Synteettiseksi ympäristöksi luokiteltaisiin täysin lentokoneen ohjaamoa mallintava simulaattori. Tällainen täysin mallinnettu ohjaamo pitäisi sisällään kaikki napit, ohjaimet, istuimet sekä muut tarvittavat välineet ja toiminnot, kuten normaali lentokoneen ohjaamo. Ainoana erona oikeaan ohjaamoon olisi ikkunoista nähtävä näkymä, joka synteettisessä ympäristössä olisi tietokoneella luotu virtuaalimaailma. (CPT Patrick E. Connors II 1999)

*Synteettinen ympäristö mahdollistaa visuaalisen immersion koulutuksessa käytettävään simuloituun ympäristöön.* (CPT Patrick E. Connors II, 1999)

Kozlowskin ja Salasin (2009) mukaan, toisinaan voidaan puhua synteettisestä oppimisympäristöstä (Synthetic learning enviroments), jotka ovat teknologisia ohjausjärjestelmiä, -simulaatioita, -pelejä ja virtuaalimaailmoita. Näiden teknologioiden tavoitteena on pyrkiä tuottamaan oppimista opetettavalle, tarjoamalla käyttäjälle oppimisympäristön, joka pitää sisällään oppimista helpottavia ominaisuuksia. (Kozlowski & Salas 2009)

#### <span id="page-9-0"></span>3.4 Virtuaalitodellisuuden määritelmät

*Näyttö joka on liitettynä digitaaliseen tietokoneeseen antaa meille mahdollisuuden tutustua käsitteisiin, jotka eivät ole fyysisessä maailmassa toteutettavissa. Se on suurennuslasi matemaattisen ihmemaan sisälle. . . . Ei ole mitään syytä miksi tietokoneella esitettyjen objektien tulisi seurata normaaleja fyysisen maailman sääntöjä. . . . Ylivoimaisesti paras näyttö olisi huone, jossa tietokone voisi hallita aineen olemassaoloa.* (Sutherland, The Ultimate Display, 1965)

Virtuaalitodellisuuden määritteleminen voidaan aloittaa kuvaamalla mitä virtuaalitodellisuus ei ole. Burdea ja Coiffet (1994) mukaan, monet käyttäjistä sekoittavat virtuaalitodellisuuden virtuaaliympäristöön, joka voi koostua HMD näyttölaitteista, tunnistuskäsineistä (sensing gloves) ja vastaavista laitteista. Kyseisiä laitteita ei voida pitää virtuaalitodellisuutta määrittelevinä tekijöinä, sillä virtuaalitodellisuus on mahdollista toteuttaa ilman kumpaakaan teknologiaa. HMD näyttölaite voidaan korvata näytöllä tai projektorilla ja tunnistus käsineet ohjaussauvalla tai hiirellä ja näppäimistöllä. Tämän perusteella virtuaalitodellisuuden määritteleminen sen perusteella mitä teknologiaa virtuaalitodellisuudessa käytetään, ei ole hyvä virtuaalitodellisuuden määritelmä. Biocca ja Levy (2013) määrittelevät, että teknologisen määritelmän ongelmakohdat manifestoituvat kolmella eri tavalla. Ensimmäiseksi teknologiapohjainen käsitys virtuaalitodellisuudesta luo ymmärryksen siitä, että virtuaalitodellisuusjärjestelmien keskeisin ominaisuus on tarvittava laitteisto. Tällöin järjestelmä luokitellaan virtuaalitodellisuudeksi sen perusteella, pitääkö järjestelmä sisällään vaadittavat laitteistot. Toiseksi kyseinen määritelmä ei tarjoa mitään käsitteellistä analyysiyksikköä virtuaalitodellisuudelle. Jos virtuaalitodellisuus on joukko laitteistoja, yksittäisen virtuaalitodellisuuden identifioiminen on mahdotonta, tai; esimerkiksi kuinka monta erilaista laitetta vaaditaan, jotta voidaan puhua virtuaalitodellisuudesta. Kolmas ongelma on puutteellinen teoreettinen ulottuvuus jossa virtuaalitodellisuus voi vaihdella. (Biocca & Levy 2013, 33-34; Burdea & Coiffet 1994, 2)

Burdea ja Coiffet (1994) mukaan virtuaalitodellisuudella ei tarkoiteta tilannetta, jossa käyttäjä pyritään upottamaan etäympäristöön. Käyttäjän upottamista etäympäristöön kutsutaan myös nimellä "Telepresence", jonka tarkoituksena on pyrkiä siirtämään käyttäjä toiseen ympäristöön teknologian avulla siten, että käyttäjä kokee olevansa kyseisessä ympäristössä. Esimerkki telepresencensin toiminnasta ovat videoneuvottelut, joita voidaan toteuttaa niin kutsutuissa Telepresence-huoneissa, joissa pyritään simuloimaan kasvokkain kommunikointia virtuaalisesti, käyttäen apuna silmän liikkeitä seuraavia kameroita, suuntamikrofoneja sekä näyttöjä, jotka syöttävät reaaliaikaista videokuvaa videoneuvotteluun osallistuvista henkilöistä. (Burdea & Coiffet 1994, 2)

Warwick:n ja muiden (1993) virtuaalitodellisuuden määritelmän mukaan, virtuaalitodellisuus on joukko tietokoneteknologioita, joiden yhdistämisellä käyttäjä saadaan uskomaan olevansa osa tietokoneen kehittämää virtuaalista maailmaa, eli käyttäjä kokee tietokoneen kehittämän virtuaalisen maailman oikeaksi. Tämä virtuaalinen maailma ympäröi käyttäjän ja reagoi asianmukaisesti käyttäjän luonnollisiin liikkeisiin ja toimintoihin. Tällä pyritään huijaamaan käyttäjää luulemaan, että mallinnettu virtuaalinen maailma on oikea. Virtuaalitodellisuuden saavuttamiseksi käyttäjän on voitava tuntea olevansa osa immersiivistä virtuaalista maailmaa sekä kyettävä vuorovaikutukseen virtuaalisen maailman kanssa. (Warwick & muut 1993, 153)

Sherman ja Craig (2002) määrittelevät virtuaalitodellisuudelle neljä avainelementtiä, joita vaaditaan virtuaalitodellisuus kokemuksen saavuttamiseksi (virtual reality experiense). Ensimmäinen avainelementti on virtuaalimaailma (virtual world), jonka käyttäjä kykenee kokemaan. Sherman ja Craig (2002) vertaavat virtuaalimaailmaa elokuvan käsikirjoitukseen. Elokuvan käsikirjoitus tuodaan henkiin näyttelijöillä, lavasteilla ja musiikilla. Samoin kuten elokuvan käsikirjoitus myös virtuaalimaailma voidaan tuoda henkiin käyttäen virtuaaliympäristön laitteistoja. Toinen avainelementti on immersio, jossa tavoitteena on saada käyttäjä uppoutumaan virtuaalitodellisuuteen, samoin kuten kirjaa lukiessa voimme uppoutua kirjan tarinaan, ja näin tuntea olevamme osa kirjassa tapahtuvaa tarinaa tai kokea olevamme fyysisesti läsnä kirjan tarinan tapahtumissa. Kolmas avainelementti on aistinvarainen palaute. Jotta käyttäjä kykenee kokemaan virtuaalitodellisuuden todellisena, on virtuaalitodellisuuden annettava käyttäjälle aistinvaraisia palautteita. Tämä voidaan saavuttaa esimerkiksi seuraamalla käyttäjän päänliikkeitä ja päivittämään käyttäjälle syötettävää kuvaa käyttäjän päänasennon mukaan. Neljäs ja viimeinen avainelementti on interaktiivisuus. Käyttäjän on kyettävä vaikuttamaan virtuaalimaailman sisäisiin objekteihin, esimerkiksi siirtämään virtuaalimaailman sisällä olevaa objektia. Näiden avainelementtien pohjalta Sherman ja Craig (2002) määrittelevät virtuaalitodellisuuden kokonaisuudeksi, joka koostuu tietokonesimulaatioista, jotka seuraavat käyttäjän asentoa ja toimintoja sekä muokkaa aistinvaraista palautetta yhdelle tai useammalle aistille, näin luoden käyttäjälle tuntemuksen tai kokemuksen immersiivisestä virtuaalitodellisuudesta. (Sherman ja Craig 2002, 6-15)

Burdea ja Coiffe (1993) määrittelveät virtuaalitodellisuuden tunnetuimmat kolmen i:n ominaisuudet ovat interaktiivisuus (Interactive) sekä mukaansatempaisevaisuus (Immersive). Virtuaalitodellisuudelle on kuitenkin määriteltävissä kolmaskin ominaisuus, joka nousee esille virtuaalitodellisuuden sovelluksissa. Tätä kolmatta I:tä kutsutaan mielikuvitukseksi (Imagination), sillä virtuaalitodellisuuden kehittäjät käyttävät luovuuttaan ratkaistessaan virtuaalitodellisuuteen liittyviä ongelmia. (Burdea & Coiffe 1994, 4-5)

Kirjallisuudessa esitettyihin esimerkkeihin pohjautuen virtuaalimaailman, simulaation, synteettisen ympäristön ja virtuaalitodellisuuden eroja voidaan selventää käyttämällä havainnollistavana esimerkkinä lentokonesimulaattoria. Lentosimulaattori on simulaatio, koska se mallintaa olemassa olevan järjestelmää, tässä tapauksessa lentokoneen ohjaamoa. Synteettinen ympäristön ehdot täyttyvät lentokonesimulaattorin ohjaamossa, joka on usein realistinen jäljennös oikeasta lentokoneen ohjaamosta. Virtuaalimaailma on tietokoneen avulla kehitetty virtuaalinen maailma, joka näkyy ohjaamon näytöistä. Virtuaalitodellisuus saavutetaan sillä, mikäli lentosimulaattorin käyttäjä kokee lentosimulaation todelliseksi.

Tässä tutkielmassa – kirjallisuuskatsausten pohjalta – virtuaalitodellisuus on tietokoneella simuloitu vaihtoehtoinen todellisuus, jonka todentuntuisuus pyritään saavuttamaan, käyttäen apuna virtuaaliympäristöä jossa käyttäjä pyritään saamaan uppoutumaan häntä ympäröivään tietokoneella rakennettuun virtuaalimaailmaan, siten että käyttäjä kokee virtuaalimaailman sekä tilanteen todellisena.

# <span id="page-11-0"></span>4. Virutaalitodellisuuden hyödyt ja käyttömahdollisuudet

Pauschin ja muiden (1997) tutkimus virtuaalitodellisuuden hyödyistä, tukee ajatusta siitä, että käyttäjät kykenevät suoriutumaan tehtävistä tehokkaammin virtuaaliympäristössä, kuin normaalissa työpöytäympäristössä. Tutkimukseen osallistui 48 käyttäjää, jotka jaettiin kahteen 24 hengen ryhmiin, joita tutkimuksessa nimitettiin virtuaalitodellisuusryhmäksi "the VR users" ja työpöytäryhmäksi "the desktop users". Ero ryhmien välillä oli se, että työpöytäryhmä toteutti tutkimuksessa tehdyn kokeen työpöytänäkymällä ja virtuaalitodellisuusryhmä toteutti kokeen virtuaalitodellisuusnäkymällä. Tutkimuksessa käyttäjille annettiin tehtäväksi etsiä virtuaalisesti mallinnetusta huoneesta kirjaimia (Kuva 3). Tutkimuksessa todetaan, että kun käyttäjien tehtävänä oli etsiä huoneesta huoneeseen piilotettuja kirjaimia, eroja testiryhmien välillä ei juuri ollut. Virtuaalisen huoneen täydellinen läpikäynti onnistui kuitenkin virtuaalitodellisuusryhmältä nopeammassa ajassa. Suurin ero testiryhmien välillä ilmeni, kun käyttäjien tehtävänä oli etsiä huoneesta kirjainta, jota huoneessa ei ollut. Tällöin virtuaalitodellisuusryhmä suoriutui tehtävästään lähes puolta nopeammin. Pausch ja muut arvelevat erojen johtuvan siitä, että virtuaalitodellisuusryhmä pystyi muodostamaan paremman mentaalisen kuvan virtuaalisesta tilasta ja tämä vähensi tarpeetonta etsimistä. Tutkimuksessa huomattiin, että käyttäjät suoriutuivat paremmin tehtävistä, mikäli olivat ensin suorittaneet tehtävät virtuaalisessa näkymässä, kun taas käyttäjät jotka olivat ensin suorittaneet tehtävät työpöytänäkymässä, suoristuivat huonommin virtuaalisessa näkymässä. (Pausch, Proffitt & Williams 1997)

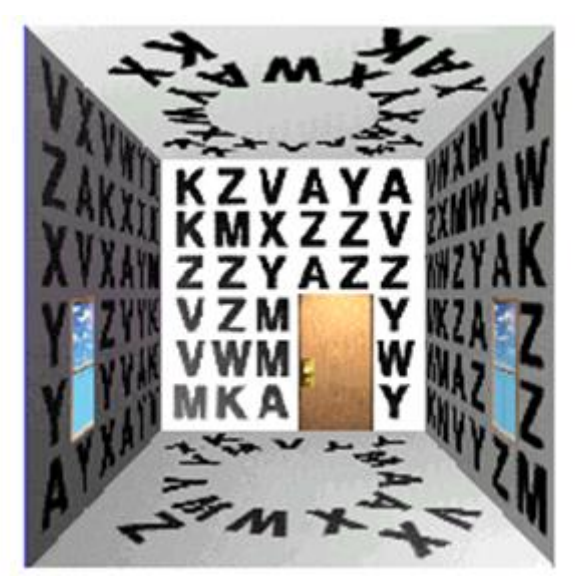

Kuva.3 Käyttäjät seisovat huoneen keskellä ja etsivät kohdekirjaimia.

#### <span id="page-12-0"></span>4.1 Kuntoutus

Virtuaalitodellisuutta voidaan hyödyntää osana kuntoutusta. Kewin Warwick ja muut (1993) mukaan henkilö joka on kykenevä liikuttamaan vain kättään, voisi käyttää tunnistekäsinettä, joka syöttäisi henkilön sormien asentoja tietokoneelle. Tällä voitaisiin kompensoida henkilön kykenemättömyyttä liikkua. (Warwick & muut 1993, 11)

Powell V. ja muut (2014) tuovat esille kuinka virtuaalitodellisuudella ja virtuaaliympäristöillä voitaisiin edistää yläraajan kuntoutusta. Yläraajojen kuntoutusprosessit ovat yleisesti ottaen hitaita, sekä vaativat useissa tilanteissa lääkäreiden jatkuvan valvonnan, jotta yläraajan kuntoutuksessa oleva potilas toteuttaisi kuntoutuksessa määrättyjä harjoituksia. Usein potilaat kuitenkin muokkaavat harjoitteitaan kivun mukaan, jonka loppuseurauksena yläraajan kuntoutus voi pahimmassa tapauksessa pysähtyä kokonaan tai raajan tila pahentua entisestään. Powell V. ja muiden (2014) mukaan, useat tutkimukset ovat osoittaneet, että virtuaalitodellisuutta voidaan käyttää kuntoutuksessa, onnistuvin tuloksin. (Powell V. ja muut 2014)

Alma S Merians ja muut (2002) toteavat, että virtuaalitodellisuus mahdollistaa interaktiivisen ja motivoivan ympäristön rakentamisen, jossa harjoitusten intensiteetti sekä palaute voidaan muokata vastaamaan yksilöllisiä kuntoutussessioita. Tutkimuksessa hoidettiin kolmea sydänkohtauksesta toipuvaa potilasta, hyödyntäen tarkkuusharjoituksia sekä virtuaalitodellisuusharjoituksia. Kaikkien kolmen potilaan tila saatiin parannettua tutkimuksessa käytetyllä virtuaalitodellisuusharjoituksilla. Näiden tulosten pohjalta tutkijat arvioivat, että virtuaalitodellisuudella voi olla edistäviä vaikutuksia kuntoutuksissa. (Alma S Merians & muut 2002)

#### <span id="page-12-1"></span>4.2 Koulutus

Warwick ja muut (1993) kertovat, että henkilön kouluttaminen voi olla erittäin kallista, epäkäytönnollista tai jopa vaarallista. Virtuaalitodellisuuden avulla voidaan saavuttaa suurin osa henkilön koulutuksesta, ennen kuin koulutettava henkilö asetetaan oikeaan tilanteeseen. Tästä yhtenä esimerkkinä Warwick ja muut (1993) tuovat esille kuinka Brittish Airways kouluttaa uudet lentäjät lentosimulaattoreilla ennen, kuin uudet lentäjät pääsevät lentämään varsinaisilla lentokoneilla. Myös tekniikoiden kouluttaminen öljyporauslauttojen syvänmeren korjaamiseen käytettävien sukellusveneiden ohjaamiseen, on mahdollista toteuttaa virtuaalitodellisuudella. Teknikot jotka omaavat "hands-on" kokemusta vikojen korjaamisesta, ovat kykeneviä suoriutumaan tehtävistä paremmin tuloksin. (Warwick & muut 1993, 11-12)

Seymour ja muut (2002) tutkimuksessa pyrittiin todistamaan, että virtuaalitodellisuuskoulutusta voidaan käyttää parantamaan leikkaussalin operointihuoneessa suoriutumista. Tutkimukseen osallistuneet jaettiin satunnaisesti kahteen erilliseen ryhmään, joista toinen ryhmä sai ohjelmallisen koulutuksen lisäksi, myös virtuaalitodellisuussimulaatiokoulutusta. Kokeissa ilmeni, että mitään suuria eroja koulutettujen ryhmien välillä ei ilmennyt, mutta virtuaalitodellisuudella koulutettu ryhmä suoriutui leikkauksista 29% vähemmässä ajassa kuin kontrolliryhmä. Sappirakon vamma ja ylimääräisen kudoksen polttamisen virheet, olivat lähes viisinkertaiset kontrolliryhmällä. Tutkimustulosten pohjalta voitiin esittää, että virtuaalitodellisuutta voidaan käyttää kirurgien koulutuksessa. (Seymour & muut 2002)

Sotilaalliset harjoitukset ovat yleensä isoja sekä kalliita, mutta Warwick ja muut (1993) mukaan virtuaalitodellisuus pystyy tuomaan helpotusta näihin ongelmiin. SIMNET on massiivinen panssarivaunusimulaattori Yhdysvalloissa. Jopa 250 erillistä panssarivaunusimulaattoria on eriteltyinä yhdeksässä eri sijainnissa. Jokaista simulaattoria pystyy käyttämään yhtä aikaa neljän miehen henkilöstö, ja kaikki simulaattorit voivat harjoitella taisteluharjoituksia virtuaalisessa maailmassa. Simulaattori kallistuu ja keinuu virtuaalimaailman kentän mukaan. (Warwick & muut 1993, 15-16)

Painovoiman puute aiheuttaa avaruudessa useita ongelmia. Ihmisen aivot ovat tottuneet suorittamaan kehon ja kehonosien liikuttamiseen vaadittavia matemaattisia laskelmia painovoiman vaikutuksen alaisena. Warwick ja muut (1993) ehdottavat, että virtuaalitodellisuutta voitaisiin käyttää astronauttien kouluttamisessa. Nykyään astronautteja koulutetaan pitkälti isoissa uimaaltaissa, joissa voidaan simuloida painovoimattomuutta veden tiheyden avulla. (Warwick & muut 1993, 18)

Vuonna 1993, arviolta 100 NASA HST (Hubble Space Telescope) lentojoukkueen jäsentä, saivat yli 200 tuntia koulutusta, jossa käytettiin virtuaaliympäristöä. Virtuaaliympäristöllä mallinnettiin HST:n rakenne, sen keskinäiset elementit sekä HST:n korjaus ja huolto prosessit sekä niiden rajoitteet. Koulutuksessa virtuaaliympäristö integroitiin ICAT:n (Intelligent Computer-Aided Training) kanssa, joka seurasi harjoittelijoiden toimintoja reaaliaikaisesti, sekä tarjosi apua sekä neuvoja mikäli harjoittelijat tekivät virheitä, taikka pyysivät neuvoja. Koulutuksen tulosten pohjalta, lentojoukkueenryhmäläiset kokivat keskimääräisesti, että virtuaaliympäristöpohjaisella koulutuksella oli positiivisia vaikutuksia heidän suorituksessaan, HST:n korjaus- sekä huoltotehtävässä. Vaikka monet koulutukseen osallistuneista kokivat jonkinasteista epämukavuutta harjoitteiden aikana, eivät epämukavuudet osoittautuneet isoiksi ongelmiksi harjoitteiden aikana. (Loftin & Kenney 1994)

#### <span id="page-13-0"></span>4.3 Opetus

Javidi (1999) tuo esille muutamia virtuaalitodellisuuden positiivisia puoli osana opetusta. Virtuaalitodellisuuden avulla oppilaat voivat nähdä fysiikan lakien muutoksia seuraavia vaikutuksia, seurata prosesseja atomisella tasolla, visualisoida abstrakteja konsepteja sekä vierailla ympäristöissä ja vaikuttaa tapahtumiin, joihin matka, aika tai turvallisuus muuten olisivat esteinä. Tutkimusten perusteella virtuaalitodellisuuden ominaisuudet mahdollistavat oppimisen tavoilla, jotka perinteisin opetusmenetelmin eivät ole mahdollisia. Javidi (1999) mukaan, tutkimukset osoittavat, että virtuaalitodellisuusopetuksessa immersio ei ole tärkein ominaisuus, vaan interaktiivisuus. Mutta samalla tutkimuksissa todetaan, että immersion avulla käyttäjä kykenee kokemaan, vuorovaikuttamaan sekä oppimaan, samalla kun virtuaalimaailman manipuloinnin avulla käyttäjä kykenee luomaan kineettisiä suhteita, jotka helpottavat käsiteltävien asioiden ymmärtämistä. Virtuaalitodellisuus tarjoaa Javidi (1999) tulosten mukaan, tehokkaan opetustyökalun, joka mahdollistaa oppilaiden osallistumisen lisäämisen opetuksessa. Tutkimukset osoittavat, että virtuaalitodellisuus toimisi käytännön opetuksessa, ryhmätyöprojekteissa, retkillä (field trips) sekä konseptien visualisoinnissa. Perinteinen opetus sisältää tekstiä, suullisia sekä näyttöpohjaisia esityksiä, jotka eivät välttämättä käytä täysin hyväkseen ihmisen kykyä oppia. (Javidi 1999)

Winn & Bricken (1992) tuovat esille kuinka algebra on erittäin epävisuaalista, minkä johdosta monille lapsille algebran oppiminen tuottaa vaikeuksia. Mikäli oppilas epäonnistuu algebran oppimisessa, ainoa tapa jolla hän voi ratkaista algebrapohjaisia ongelmia, on käyttää muistamiaan soveltavia menetelmiä. Tämän tyylinen ratkaisutapa on hauras, joka on usein erittäin yleistetty sekä ratkaisupohja on algebraongelman sisällöstä riippumaton. Virtuaalitodellisuudella on potentiaalia parantaa merkittävästi matematiikan oppimista. Virtuaalimaailmaan voidaan ohjelmoida useita erityyppisiä opastus- sekä ohjausominaisuuksia, jotka helpottavat oppilaiden oppimista. (Winn & Bricken 1992)

Virtuaalitodellisuus Bricken & Byrne (1993) tutkimusten mukaan lisää oppilaiden motivaatiota. Tutkimuksessa keskimäärin 10–15-vuotiaat oppilaat tutustutettiin virtuaalitodellisuuteen sekä virtuaalitodellisuusteknologioihin. Tutkimuksessa osallistuneet oppilaat rakensivat omia virtuaalimaailmoja, joihin oppilaat tutkimuksen päätteeksi pääsivät tutustumaan. Tutkimuksessa 59 oppilasta vastasi kyselyyn, jonka tulosten pohjalta tutkimukseen osallistuneet oppilaat kokivat virtuaalitodellisuuden positiivisen asiana joka voisi toimia myös oppimisympäristönä. Tutkimuksen tulosten pohjalta Bricken & Byrne (1993) virtuaalitodellisuus tarjoaa luovan sekä kiinnostavan oppimisympäristön. Vuosien varrella koulu ja oppilaat voisivat rakentaa universumin tapaisen oppimisympäristön, joka sisältäisi oppilaiden omia oppimismaailmoja, jotka heijastaisivat heidän omaa kehittymistään. (Bricken & Byrne 1993)

#### <span id="page-14-0"></span>4.4 Suunnittelu

Warwick ja muut (1993) mukaan, laatuvavarmistus koostuu todentamisesta (verification) sekä vahvistamisesta (validation). Todentamisella tarkoitetaan tuotteen oikein rakentamista, ja vahvistamisella oikean tuotteen rakentamista. Virtuaalitodellisuus tarjoaa mahdollisuuden realistiseen prototypointiin, ilman tarvetta rakentaa fyysistä prototyyppiä. Warwick ja muiden (1993) esimerkissä, käyttäjä voi virtuaalitodellisuuden avulla mallintaa auton prototyypin ja nähdä sekä kokea mikäli mahdollinen autoilija kykenee ylettymään virtuaalisen auton ohjaimiin. (Warwick & muut 1993, 12)

Virtuaalisesta prototypoinnista on olemassa eri määritelmiä, riippuen mistä näkökulmasta virtuaalista prototypointia lähdetään katsomaan. Gomes ja Zachmann (1991) paperissa määritellään kaksi toisistaan poikkeavaa virtuaalisen prototypoinnin määritelmää, tietokone grafiikan ja valmistuksen näkökulmasta. Tietokone grafiikoiden näkökulmasta virtuaalisella prototypoinnilla tarkoitetaan prototypointi tilannetta, jossa virtuaalitodellisuusjärjestelmä simuloi kaikki prototypopoinnin kontekstin kannalta vaadittavat ominaisuudet, niin tarkasti ja todellisesti kuin se on mahdollista, virtuaaliympäristön sisällä. Esimerkkinä tuotteiden kokoamis- ja purkamisprosessien prototypointi. Valmistuksessa virtuaalisessa prototypoinissa pyritään luomaan tuotteen realistinen simulaatio, jossa on mahdollista toteuttaa kaikki tuotteen vaatimat suunnittelun ja tekniikan funktionaalisuudet, tuotteen valmistus, tuotteen palveluympäristö, tuotteen ylläpito, ja tuotteen kierrätys. (Zachmann & Gnomes 1999, 2-3)

Gomes ja Zachmann (1999) toteuttivat tutkimuksen, johon osallistui 30 henkeä eri osaamisalueilta. Ryhmiä kutsuttiin nimillä, CA specialist (CA), Skilled worker (SW), Interface specialist (IS), Managers (MA) ja IT specialist (IT). Tutkimuksessa pyrittiin testaamaan kuinka erilaiset käyttäjät suoriutuivat erilaisista asennus ja purku tehtävistä, sekä kuinka he kokivat virtuaalitodellisuuden toimivan osana suunnittelua sekä opetusta. Tutkimuksessa simuloitiin erilaisia BMW 5 sarjan auton osia realistisesti ja käyttäjille asetettiin kaksi suoritettavaa skenaariota. Ensimmäisessä skenaariossa käyttäjien tehtävänä oli purkaa BMW 5-sarjaisen auton takavalo. Toisessa haastavammassa skenaariossa käyttäjien tehtävänä oli asentaa autonoveen lukko sekä oven sivuikkuna. Tutkimuksessa käytettävät vuorovaikutusvälineet olivat FS5 HMD-virtuaalitodellisuuslasit sekä CyberTouch-datakäsine. Tutkimuksen tulosten pohjalta, tutkimukseen osallistuneet käyttäjät kokivat, että virtuaalitodellisuudella on potentiaalia edistää tuotteiden laatua sekä vähentää kehityksen aikaisien PMU:n määrää. (Zachmann & Gnomes 1999, 9-24)

Rakennusprojektien suunnitteleminen virtuaalitodellisuudessa tarjoaa monia etuja, joista yhtenä suurena etuna voidaan pitää mahdollisuutta testata useita eri muuttujia ennen varsinaisen rakennusprojektin aloittamista. Tällä voidaan ennalta ehkäistä mahdollisten virheiden ja ongelmien syntymiset. Huolimatta virtuaalitodellisuuden tarjoamista eduista rakennusten suunnitteluissa, on virtuaalitodellisuuden käyttö rakennusalalla lähes olematonta. Warwick ja muut (1993) mukaan, monet rakennusyritykset kokevat virtuaalitodellisuuden lähinnä markkinointikikkana. (Warwick & muut 1993, 13-14, 65-84)

Messner ja muut (2003) paperissa tuodaan esille, kuinka 4D CAD-suunnittelutyökalulla voidaan helpottaa ja edistää rakennusinsinöörien koulutusta. Tutkimuksessa todettiin, että oppilaat kykenivät huomaamaan virtuaalisesti mallinnetuista rakennuksista rakenteellisia virheitä, jotka olisivat rakennusvaiheessa aiheuttaneet ongelmia tai jopa vaarantaneet rakennuksen turvallisuutta. Tutkimuksessa havaittiin myös, että kun oppilaat simuloitiin heidän suunnittelemiin testihuoneisiin, oppilaat kykenivät löytämään parannettavaa suunnittelemistaan huoneistaan, päästyään ensin kokemaan miltä suunnitellut huoneet näyttivät virtuaalitodellisuudessa. (Messner & muut 2003)

### <span id="page-16-0"></span>5. Pohdinta

Tässä tutkielmassa tavoitteena oli selvittää mitä, virtuaalitodellisuus on sekä kuinka virtuaalitodellisuutta voidaan hyödyntää kuntoutuksessa, koulutuksessa, opetuksessa sekä suunnittelussa. Kirjallisuutta ja tutkimusta virtuaalitodellisuudesta sekä sen hyödyistä on varsin paljon.

Kuntoutus on alue, jossa virtuaalitodellisuuden käyttö osana hoitoa on vaikeaa. Virtuaalitodellisuutta on käytetty vain kokeellisena hoitomenetelmänä, mutta sen vakiintuminen osaksi lääketieteen hyväksymiä hoitomenetelmiä on hidas prosessi. Se voidaanko virtuaalitodellisuutta käyttää osana fysioterapeuttista kuntoutusta, esimerkiksi kävelyn uudelleen opettelemiseen riippuu kokonaan voiko virtuaalitodellisuudessa opitut asiat saada siirtymään fyysiseen maailmaan. Menemättä tarkemmin yksityiskohtiin neurologiassa sekä biologiassa, ihminen kykenee kävelemään koska ihmisen aivot lähettävät signaaleja ympäri kehoa, näin mahdollistaen kehon ruumiinosien yhteistyön. Näitä aivon signaaleja on mahdollista seurata käyttämällä aivo-tietokone käyttöliittymiä BCItä (Brain-Computer Interface). Vallabhaneni, Wang ja He (2005) mukaan BCI on kommunikointi metodi, joka pohjautuu aivosignaalien seurantaan. BCIn avulla käyttäjän on mahdollista tehdä toimintoja virtuaalimaailmassa, kuten esimerkiksi liikuttaa virtuaalisia ruumiinosia. Jotta virtuaalitodellisuudessa opittu raajojen liikuttaminen olisi käytännössä mahdollista, tulisi harjoittelun kyetä vahvistamaan olemassa olevia yhteyksiä lihasten ja aivon välillä. Mikäli minkäänlaista fyysistä muutosta signaalien lähetyksessä sekä kulussa ei tapahdu, ei virtuaalitodellisuushoitokeino tällöin pysty toimimaan. Tutkielmassa esitetyt tutkimukset puoltavat, että virtuaalitodellisuudessa opitut asiat siirtyvät todellisuuteen, mutta tutkimuksissa esille tuodut oppimat ovat vain tiedollisia eivätkä fyysisiä.

Koulutuksessa virtuaalitodellisuutta on osattu hyödyntää selkeästi enemmän, ja se onkin vakiintunut osaksi joidenkin alojen koulutusta, sillä esimerkiksi lentäjiä on koulutettu lentosimulaattorien avulla jo 50-luvulta saakka. Virtuaalitodellisuutta on käytetty myös paljon osana sotilaallista koulutusta. Tutkielmassa mainitun SIMNET- panssarivaunusimulaattorin lisäksi virtuaalitodellisuutta hyödynnetään osana jalkaväen koulutusta. Sotilaita voidaan kouluttaa käyttämällä virtuaalitodellisuustaistelusimulaattoreja. UPS ilmoitti vuonna 2017 alkavansa kouluttamaan jakeluautojensa kuskeja virtuaalitodellisuuden avulla.

Javidi G. (1999) puoltaa vahvasti virtuaalitodellisuuden käyttöä osana opetusta kouluissa. Virtuaalitodellisuus mahdollistaa oppimisympäristön rakentamisen, joka fyysisessä maailmassa olisi mahdotonta. Virtuaalitodellisuuden avulla voitaisiin myös simuloida fysiikanlakien vastaisia tilanteita, joidenka simulointi oikeassa maailmassa on käytännössä mahdotonta. Virtuaalitodellisuuden esitetyistä hyödyistä lukuun ottamatta, virtuaalitodellisuutta ei ole vielä otettu käyttöön osana opetusta. Virtuaalitodellisuutta on käytetty opetuksessa vain kokeellisessa muodossa, mutta varsinaista pysyvää paikkaa opetusmenetelmien parissa virtuaalitodellisuus ei ole saanut. Kenties yksi syy virtuaalitodellisuuden käytön esteenä ovat puutteelliset opetusohjelmat, joiden kehittäminen on alkanut vasta viime vuosien aikana nousta enemmän esille. Myös virtuaalitodellisuuslaitteistot voivat olla käytettävyydeltään ongelmallisia.

Monet virtuaalitodellisuuslaitteet ovat epäergonomisia, sillä lähes poikkeuksetta nykyisissäkin HMD-näyttölaitteissa, näytöt tulevat liian lähelle käyttäjän silmiä, jonka seurauksena silmät ärtyvät sekä väsyvät tällöin rajoittaen laitteiden käyttöaikaa. Viive sekä kuvataajuus ovat yksiä virtuaalitodellisuuden akilleenkantapäitä. Mikäli viive on liian suuri, käyttäjän voi olla vaikea vuorovaikuttaa virtuaalimaailmaan sekä virtuaalimaailmassa liikkuminen voi olla jopa vaarallista.

Korkea viive estää täten immersion syntymisen, joka on edellyttävä ehto virtuaalitodellisuudelle. Regan & Pose (1994) määrittelevät, että noin 60-kuvaa sekunnissa (frames per second, fps), on niin sanottu käsitteellinen minimimäärä, joka mahdollistaa immersiivisen kokemuksen. 60-kuvaa sekunnissa pienempi määrä rikkoo immersion, ja voi aiheuttaa sekavuuden tuntemuksia sekä pahoinvointia. Tänä päivänä tietokoneet ovat kuitenkin huomattavasti tehokkaampia, kuin vuoden 1999 tietokoneet. Virtuaalitodellisuuden käytön haamurajana voidaan pitää myös ihmissilmän kuvataajuutta, joka on arvioitu olevan noin 24-kuvaa sekunnissa. Kun kuvataajuus putoaa 24-fps:n alapuolelle, ihmissilmä alkaa havaita yksittäisiä kuvia. Mikäli kuvataajuus on liian pieni, voi se aiheuttaa jo lyhyessä ajassa voimakkaita pahoinvointikohtauksia.

Virtuaalitodellisuudesta seuraavaa pahoinvointikohtauksia kutsutaan myös nimellä visuaalisesti aiheutunut matkapahoinvointi (Visually Inducted Motion Sickness, VIMS). Yleisin teoria jota käytetään VIMSin selittämiseen, on Reason ja Brand (1975) aistien ristiriitateoria. Tämän teorian mukaan matkapahoinvointi johtuu aistien kokeman todellisuuden vastakkaisuuksista, jossa silmien, vestibulaaristen ja vestibulaarittomien asentoaistien vastaanottamat ja välittämät liikesignaalit eroavat paitsi toisistaan myös aiemmista kokemuksista ja niiden asettamista odotuksista. Curtis M. ja muiden (2015) tutkimuksessa kokeeseen osallistujien tuli navigoida virtuaalisen esteradan läpi, joko ennalta määritetyn aikamäärän ajan tai kunnes kokivat olevansa liian huonovointisia jatkamaan. Virtuaalinen esterata oli suunniteltu varta vasten aiheuttamaan huonovointisuutta, sisältämällä elementtejä jotka pystyivät aiheuttamaan VIMSiä. Tutkimuksen tuloksissa huomattiin, että virtuaalinen esterata aiheutti VIMSiä jokaisessa kokeeseen osallistuneessa.

# <span id="page-18-0"></span>6. Yhteenveto

Tutkielmassa pyritään selvittämään, mitä virtuaalitodellisuus on sekä mitä ovat virtuaalitodellisuuden käyttömahdollisuuksia sekä hyötyjä kuntoutuksessa, koulutuksessa, opetuksessa sekä suunnittelussa. Tutkielmassa käytetty kirjallisuus sekä tutkimukset molemmat tukevat virtuaalitodellisuuden hyötyä sekä esittävät esimerkkejä virtuaalitodellisuuden käytöstä osana kuntoutusta, koulutusta, opetusta sekä suunnittelua. Tutkielman tulosten pohjalta virtuaalitodellisuutta voidaan käyttää edistävänä osana eri alojen prosesseja.

Tutkielman työstämisen kannalta oli erityisen tärkeää selvittää virtuaalitodellisuuden määritelmä. Ongelmakohdiksi nousi virtuaalitodellisuuden tieteellisen määritelmän puuttuminen sekä teknologiset ja käyttäjien asettamat vaatimukset.

Virtuaalitodellisuudelle voidaan määritellä laitteistollinen sekä teknologinen raja, jonka saavutettua voidaan puhua virtuaalitodellisuudesta. Ongelmana tässä on käyttäjän asettamat vaatimukset, jotka määrittävät pitkälti kuinka paljon teknologiaa sekä laitteistoja tarvitaan, jotta virtuaalitodellisuus saavutetaan. Jotkut käyttäjät voivat kokea kaksiulotteisen kuvan kolmiulotteisesta pelimaailmasta tietokoneen näytöllä hyvinkin todellisena, kun taas osa käyttäjistä vaatii enemmän ärsykkeitä, voidakseen kyetä uppoutumaan virtuaaliseen maailmaan. Käyttäjien yksilöllinen kyky uppoutua virtuaalitodellisuuteen ja heidän kykynsä hahmottaa realismia asettavat ongelman virtuaalitodellisuuden saavuttamiseen, jonka ratkaiseminen teknologian avulla on vaikeaa, mutta teoriassa mahdollista toteuttaa kuten elokuvassa Matrix.

Ongelmistaan huolimatta virtuaalitodellisuudelle on olemassa paljon käyttömahdollisuuksia kuntoutuksessa, koulutuksessa, opetuksessa sekä suunnittelussa. Varsinkin virtuaalitodellisuuden tarjoamat visuaaliset edut luovat sille paljon käyttömahdollisuuksia suunnittelussa sekä koulutuksessa.

Kuntoutuksessa virtuaalitodellisuuden avulla voidaan toteuttaa hoitomenetelmiä, joidenka avulla pystytään parantamaan kuntoutettavien henkilöiden paranemisprosessia. Virtuaalitodellisuus hoitomenetelmiä voidaan myös käyttää terapeuttiseen hoitoon.

Tutkielman tulosten pohjalta virtuaalitodellisuuden avulla voidaan parantaa koulutuksen sekä opetuksen tasoa, tarjoamalla koulutettaville sekä opetettaville käytännönläheisiä oppimistilanteita. On jopa arvioitu, että virtuaalitodellisuuden käyttö opetuksessa voisi ennaltaehkäistä keskittymishäiriöistä johtuvia oppimisvaikeuksia, joidenka huomioiminen normaalissa opetuksessa on vaikeaa. Koulutuksessa virtuaalitodellisuuden avulla voidaan parantaa koulutuksen tasoa, esimerkiksi tarjoamalla mahdollisuuden mallintaa koulutustilanteita, joita olisi joko rahallisista tai terveydellisistä syistä mahdotonta järjestää. Esimerkiksi lentäjien kouluttamisessa simuloidaan onnettomuustilanteita, jotka voivat johtaa lento-onnettomuuteen.

Virtuaalitodellisuuden kehittymisen myötä on odotettavissa, että sen käyttö eri aloilla tulee lisääntymään. Myös virtuaalitodellisuusohjelmistojen laadun paranemisen myötä on odotettavissa, että varsinkin suunnittelupainotteiset alat alkavat lisäämään virtuaalitodellisuuden käyttöä, sen tarjoamien etujen vuoksi.

### Lähteet ja otteet

Banks, J., CARSON II, J. S., & Barry, L. (2005). *Discrete-event system simulation fourth edition*. Pearson.

Biocca, F., & Levy, M. R. (Eds.). (2013). *Communication in the age of virtual reality*. Routledge.

Boyer, S. (2009). A virtual failure: Evaluating the success of Nintendo's Virtual Boy. *The Velvet Light Trap*, (64), 23-33.

Bricken, M., & Byrne, C. M. (1993). Summer students in virtual reality. *Virtual reality: Applications and exploration*, 199-218.

Burdea Grigore, C., & Coiffet, P. (1994). *Virtual reality technology*. London: Wiley-Interscience.

Connors, P. E. (1999). *Extending the Synthetic Environment Data Representation and Interchange Specification (SEDRIC) for the Representation of Sensors in the Synthetic Environment*. ARMY STUDENT DETACHMENT FORT JACKSON SC.

Curtis, M. K., Dawson, K., Jackson, K., Litwin, L., Meusel, C., Dorneich, M. C., ... & Winer, E. (2015, September). Mitigating Visually Induced Motion Sickness: A virtual hand-eye coordination task. In *Proceedings of the Human Factors and Ergonomics Society Annual Meeting* (Vol. 59, No. 1, pp. 1839-1843). Sage CA: Los Angeles, CA: SAGE Publications.

Earnshaw, R. A. (Ed.). (2014). *Virtual reality systems*. Academic press.

Ellis, S. R. (1994). What are virtual environments?. *IEEE Computer Graphics and Applications*, *14*(1), 17-22.

Hale, K. S., & Stanney, K. M. (2014). *Handbook of virtual environments: Design, implementation, and applications*. CRC Press.

Ian Bogost, (2016). *Dystopian Virtual Reality Is Finally Here: And it's stranger than science fiction*.

Javidi, G. (1999). Virtual reality and education.

Kozlowski, S. W., & Salas, E. (Eds.). (2009). *Learning, training, and development in organizations*. Taylor & Francis.

Kyle Fowle, (2015) *A Look Back At The Doomed Virtual Reality Boom of The 90s*.

LaValle, S. M., Yershova, A., Katsev, M., & Antonov, M. (2014, May). Head tracking for the Oculus Rift. In *Robotics and Automation (ICRA), 2014 IEEE International Conference on* (pp. 187- 194). IEEE.

Loftin, R. B., Kenney, P. J., Benedetti, R., Culbert, C., Engelberg, M., Jones, R., ... & Saito, T. (1994, November). Virtual environments in training: NASA's Hubble space telescope mission. In *Interservice/Industry Training Systems & Education Conference* (pp. 1-10).

Merians, A. S., Jack, D., Boian, R., Tremaine, M., Burdea, G. C., Adamovich, S. V., ... & Poizner, H. (2002). Virtual Reality--Augmented Rehabilitation for Patients Following Stroke. *Physical therapy*, *82*(9).

Messner, J. I., Yerrapathruni, S. C., Baratta, A. J., & Whisker, V. E. (2003). Using virtual reality to improve construction engineering education. In *American Society for Engineering Education Annual Conference & Exposition*.

Pausch, R., Proffitt, D., & Williams, G. (1997, August). Quantifying immersion in virtual reality. In *Proceedings of the 24th annual conference on Computer graphics and interactive techniques* (pp. 13-18). ACM Press/Addison-Wesley Publishing Co..

Powell, V., Powell, W., & Simmonds, M. (2014, May). Considerations for virtual environments for upper limb rehabilitation tasks. In *Proceedings of the 7th International Conference on PErvasive Technologies Related to Assistive Environments* (p. 17). ACM.

Reason, J. T., & Brand, J. J. (1975). *Motion sickness*. Academic press.

Regan, M., & Pose, R. (1994, July). Priority rendering with a virtual reality address recalculation pipeline. In *Proceedings of the 21st annual conference on Computer graphics and interactive techniques* (pp. 155-162). ACM.

Rheingold, H. (1991). Virtual reality, the revolutionary technology of computer-generated artificial worlds-and how it promises and threatens to transform business and society. *Nueva York: Simon Schuster*, *16*, 23.

Seymour, N. E., Gallagher, A. G., Roman, S. A., O'brien, M. K., Bansal, V. K., Andersen, D. K., & Satava, R. M. (2002). Virtual reality training improves operating room performance: results of a randomized, double-blinded study. *Annals of surgery*, *236*(4), 458-464.

Sherman, W. R., & Craig, A. B. (2002). *Understanding virtual reality: Interface, application, and design*. Elsevier.

Sutherland, I. E. (1965). The ultimate display. *Multimedia: From Wagner to virtual reality*.

Vallabhaneni, A., Wang, T., & He, B. (2005). Brain—computer interface. *Neural engineering*, 85- 121.

Warwick, K., Gray, J., & Roberts, D. (1993). Virtual reality in engineering. Institution of Electrical Engineers.

Winn, W., & Bricken, W. (1992). Designing Virtual Worlds for use in Mathematics Education.

Zachmann, G. & De Sa, A. G., (1999). Virtual reality as a tool for verification of assembly and maintenance processes. *Computers & Graphics*, *23*(3), 389-403.